**Profesor: Alan Navarro, 2 de marzo 2022**

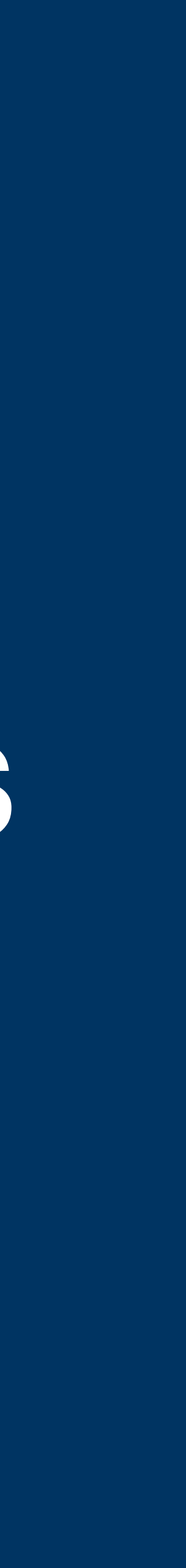

## **Crear un formato en Word con los estilos sugeridos para la tesis El Colegio de Sonora Curso: Seminario de Investigación**

# **¿Qué es lo que hay que hacer?**

- Las Universidades, Escuelas e Institutos de Educación Superior, Centros de Investigación generan manuales de estilo para soporte a los estudiantes en el proceso de creación de su tesis.
- El objetivo es claro, tener documentos uniformes y con una misma calidad.
- Un documento de tesis es un manuscrito muy extenso, es fácil que los estudiantes NO SEAN CONSISTENTES con el estilo.
- Un primer paso es establecer el estilo y mantenerlo fijo en todo el documento.
- Una herramienta que ayuda a este proceso es la creación de un formato ("template") en un procesador de texto, en este caso Microsoft Word.

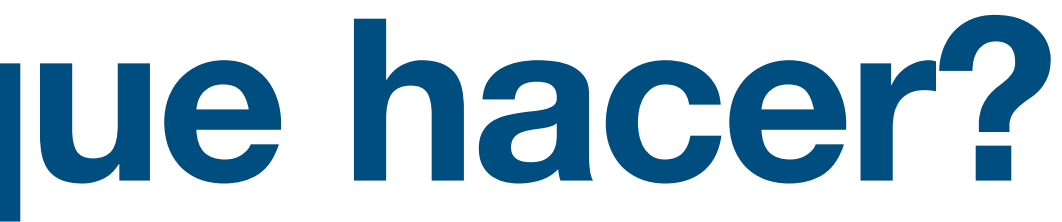

## **La idea es:**

**\* Cada sección de texto, debe corresponder a un estilo predeterminado.** 

**\* Puede haber excepciones, muy específicas, como por ejemplo, agregar manualmente el tipo de letra "Versalita" a unas siglas o acrónimo.**

#### Introducción

Lorem ipsum dolor sit amet, consectetur uam ipsum risus, in auctor enim vulputate in. Pellentesque non pretium felis. Integer ultrices diam dolor, vel mollis lorem accumsan nec. Vivamus vestibulum diam sed erat euismod, sed cursus lacus luctus. Praesent blandit urna sit amet feugiat ornare. Nullam convallis arcu eget magna consectetur ullamcorper. Aliquam luctus sollicitudin urna, vel fermentum nisi rhoncus quis. Maecenas sed faucibus augue.

Cras consectetur pretium felis, sit amet malesuada erat interdum nec. Ut vel porttitor felis. Praesent vel rutrum sem. Nam mollis nisl lacus, sed dapibus velit aliquet vel. Nunc eu orci vel tortor vulputate malesuada nec sit amet urna. Praesent ultrices molestie dui, at sagittis neque volutpat id. Fusce commodo mi quis volutpat lobortis. Sed tempus vulputate enim et ultrices. Duis in tellus nisi. Quisque ac felis sit amet nibh blandit commodo in in nibh. Aenean rhoncus sapien at lecty imus pulvinar augue vel hendrerit dictum.

Quisque sit amet lacus viverra, luctus felis quis, ornare urna. Sed sed odio a lacus rutrum commodo. Aliquam diam erat, mattis non euismod nec, pharetra in odio. Aliquam lacinia dolor eget odio imperdiet viverra. Class aptent taciti sociosqu ad litora torquent per conubia nostra, per inceptos himenaeos. Duis sed velit in urna luctus placerat. Proin orci quam, tempus non tempor eu, imperdiet sit amet leo. Pellentesque pulvinar, ligula vitae consequat rhoncus, metus sapien aliquet augue, in tempor ante augue non erat. Fusce ac nisi quam. Fusce id vestibulum purus. Cras commodo, magna id gravida placerat, dolor tellus viverra ex, nec placerat odio ligula non nulla. Praesent vulputate tortor urna. Aliquam erat volutpat. Donec finibus luctus odio blandit semper. Duis id imperdiet justo, quis egestas odio.

#### Planteamiento del problema

Quisque sit amet lacus viverra, luctus feli rutrum commodo. Aliquam diam erat, mattis non euismod nec, pharetra in odio. Aliquam lacinia dolor eget odio imperdiet viverra.

Problemática en el estudio de caso<br>Quisque sit amet lacus viverra, luctus felis *dis*, *dia dura de de la de lacus* rutrum commodo. Aliquam diam erat, mattis non euismod nec, pharetra in odio. Aliquam lacinia dolor eget odio imperdiet viverra.

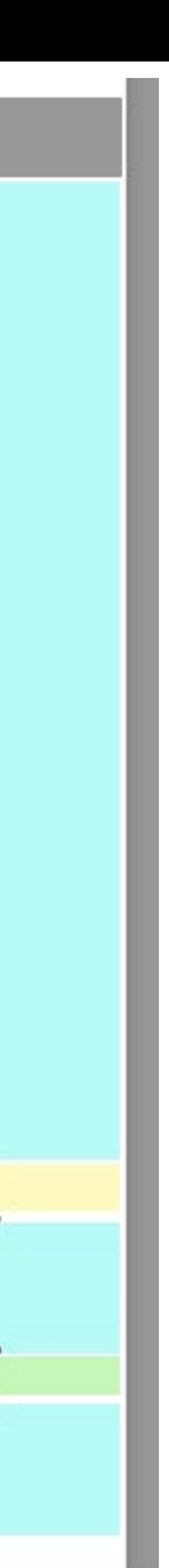

## Utiliza

\* "Dummy text" para reservar espacio (palabras); por ejemplo, si estás escribiendo un artículo cuyo límite es 10,000 palabras, 150 en el resumen y 150 en el "abstract" puedes ir generando ese texto; también puedes "apartar" 1200 palabras para las conclusiones y recomendaciones.

#### https://www.lipsum.com/

<u>ਪੁਲਿਟੀ Magyar Indonesia Italiano Latviski Lietuviškai македонски Melayu Norsk Polski Português Româna Русский Српски Slovenčina Slovenščina</u> Español Svenska Inn Türkçe Українська Tiếng Việt

## Lorem Ipsum

"Neque porro quisquam est qui dolorem ipsum quia dolor sit amet, consectetur, adipisci velit..." "There is no one who loves pain itself, who seeks after it and wants to have it, simply because it is pain..."

#### What is Lorem Ipsum?

Lorem Ipsum is simply dummy text of the printing and typesetting industry. Lorem Ipsum has been the industry's standard dummy text ever since the 1500s, when an unknown printer took a galley of type and scrambled it to make a type specimen book. It has survived not only five centuries, but also the leap into electronic typesetting, remaining essentially unchanged. It was popularised in the 1960s with the release of Letraset sheets containing Lorem Ipsum passages, and more recently with desktop publishing software like Aldus PageMaker including versions of Lorem Ipsum.

#### Where does it come from?

Contrary to popular belief, Lorem Ipsum is not simply random text. It has roots in a piece of classical Latin literature from 45 BC, making it over 2000 years old. Richard McClintock, a Latin professor at Hampden-Sydney College in Virginia, looked up one of the more obscure Latin words, consectetur, from a Lorem Ipsum passage, and going through the cites of the word in classical literature, discovered the undoubtable source. Lorem Ipsum comes from sections 1.10.32 and 1.10.33 of "de Finibus Bonorum et Malorum" (The Extremes of Good and Evil) by Cicero, written in 45 BC. This book is a treatise on the theory of ethics, very popular during the Renaissance. The first line of Lorem Ipsum, "Lorem ipsum dolor sit amet..", comes from a line in section 1.10.32.

The standard chunk of Lorem Ipsum used since the 1500s is reproduced below for those interested. Sections 1.10.32 and 1.10.33 from "de Finibus Bonorum et Malorum" by Cicero are also reproduced in their exact original form, accompanied by English versions from the 1914 translation by H. Rackham.

#### Why do we use it?

It is a long established fact that a reader will be distracted by the readable content of a page when looking at its layout. The point of using Lorem Ipsum is that it has a more-or-less normal distribution of letters, as opposed to using 'Content here, content here', making it look like readable English. Many desktop publishing packages and web page editors now use Lorem Ipsum as their default model text, and a search for 'lorem ipsum' will uncover many web sites still in their infancy. Various versions have evolved over the years, sometimes by accident, sometimes on purpose (injected humour and the like).

#### Where can I get some?

There are many variations of passages of Lorem Ipsum available, but the majority have suffered alteration in some form, by injected humour, or randomised words which don't look even slightly believable. If you are going to use a passage of Lorem Ipsum, you need to be sure there isn't anything embarrassing hidden in the middle of text. All the Lorem Ipsum generators on the Internet tend to repeat predefined chunks as necessary, making this the first true generator on the Internet. It uses a dictionary of over 200 Latin words, combined with a handful of model sentence structures, to generate Lorem Ipsum which looks reasonable. The generated Lorem Ipsum is therefore always free from repetition, injected humour, or non-characteristic words etc.

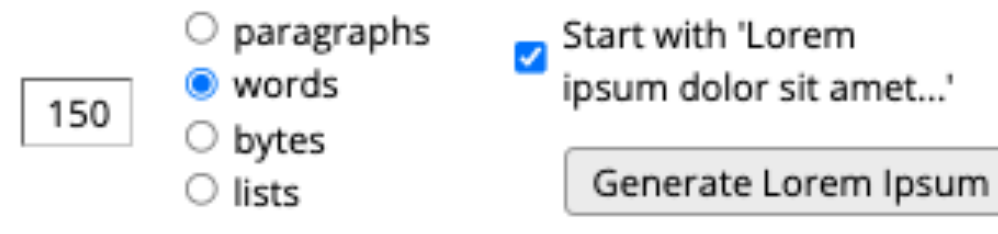

## **Una primera estructura es mejor que nada**

Photograph: Chris Jackson/Getty Images; https://www.theguardian.com/artanddesign/2015/mar/30/how-we-n

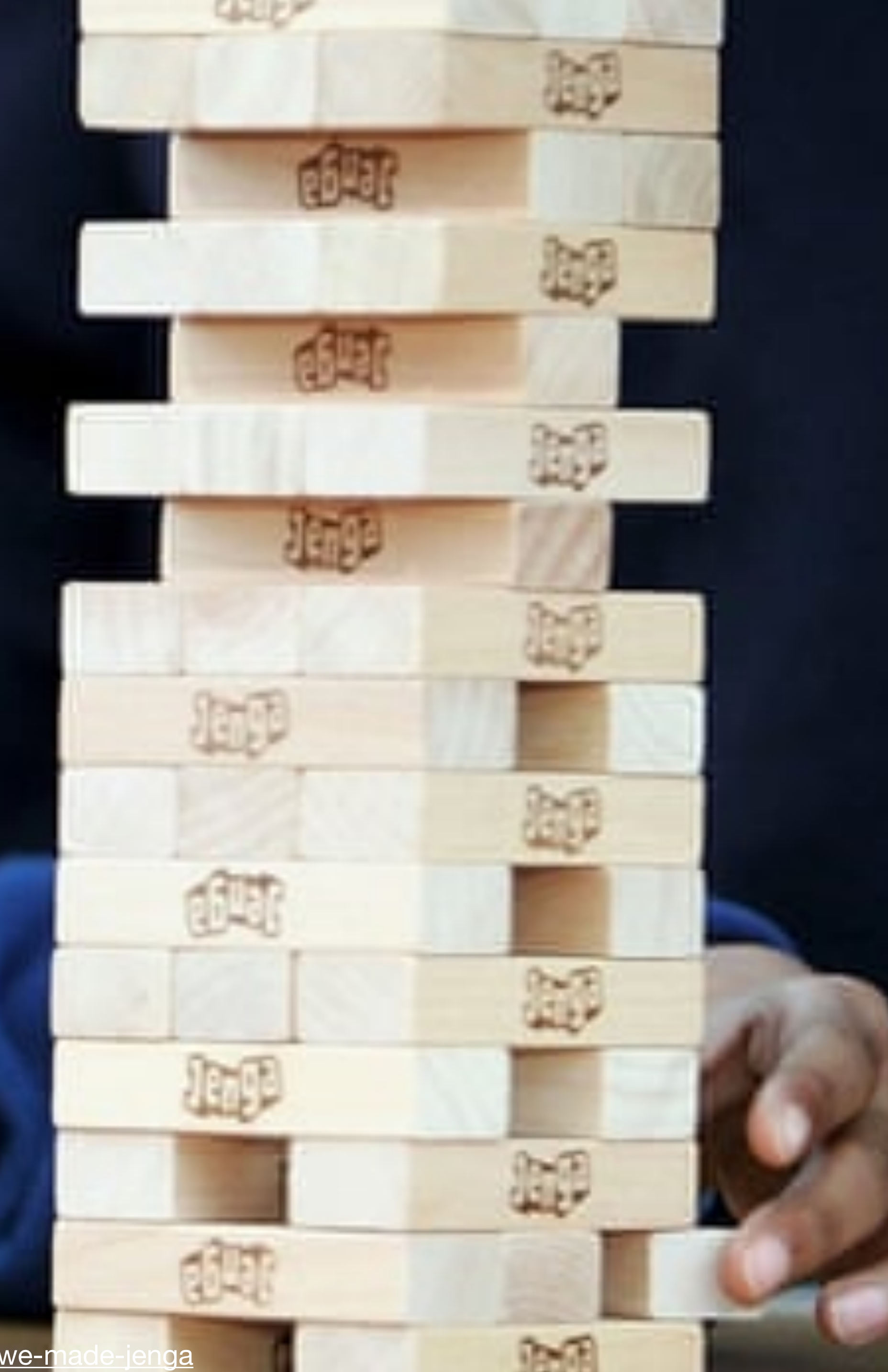

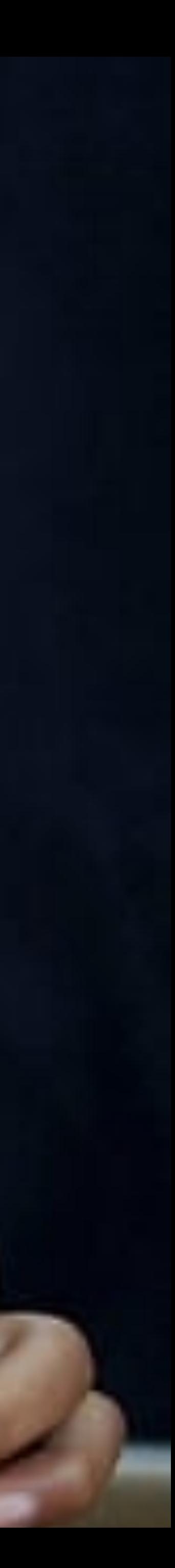

# Estructura (inicial):

**Portada Dedicatoria Resumen Agradecimientos Índice Acrónimos y abreviaturas Introducción Planteamiento del problema Problemática en el estudio de caso Preguntas de investigación Objetivos Hipótesis Objeto de estudio Marco teórico conceptual Estudio de caso Metodología Análisis de datos y discusión Conclusiones y recomendaciones Referencias Anexos**

CAPITULADO

# **Consistente**

### **Ser consistente en el estilo, eso es lo más importante**

Hermosillo, Sonora

Presentación

Recomendaciones para la redacción de textos

Características generales del original<br>Índice Epígrafe<br>Notas a pie de página<br>Figuras y tablas<br>Referencias y citas en el texto

Elementos de estilo Barra o diagonal Comillas Corchetes Guion corto Guion largo o raya<br>Paréntesis

![](_page_7_Picture_6.jpeg)

Manual de estilo de El Colegio de Sonora

Enero, 2019

![](_page_8_Picture_78.jpeg)

#### Introducción

Laxem insum dolor sit amet, consectetur adipiscing elit. Ut al auctor, enim vulputate, in. Pellentesque non pretium felis. Integer, ul mollis lorem accumsan nec. Xixamus vestibulum diam sed erat euis luctus. Praesent blandit urna sit amet feugiat ornare. Nullam conva consectetur.ullamcorper. Aliquam.luctus sollicitudin.urna, xel.fermen Maccenas sed faucibus augue.

Cras consectetur pretium felis, sit amet malesuada erat interdu felis. Praesent vel rutnum sem. Nam mollis nisl lacus, sed dapibus vel orci vel tortor vulputate malesuada nec sit amet urna. Praesent ultrices a negue volutpat id. Eusee commodo mi quis volutpat lobortis. Sed tem ultrices. Duis in tellus nisi. Quisque ac felis sit amet nibh blandit comm rhoncus sapien at lectus faucibus, facilisis fermentum lectus varius. Xi sel bendrerit dictum.

Quisque sit amet lacus viverra, luctus felis quis, ornare urna. tuttum commodo. Aliquam diam grat, mattis non guismod ucc, phar lacinia dolor eggt adio imperdiet vixerra. Class aptent taciti sociosqu conubia nostra, per inceptos himenaeos. Duis sed yelit in uma lucti quam, tempus non tempor cu, imperdiet sit amet leo. Pellentesque, consequat thoncus, metus sapien aliquet augue, in tempor ante augue. quam. Eusce id vestibulum purus. Cras commodo, magna id gravida xixetta ex, nec placerat odio ligula non nulla. Praesent xulputate tort volutpat. Dones: finibus luctus odio blandit semper. Duis id imperdict in

#### Planteamiento del problema

Quisque sit amet lacus viverra, luctus felis quis, ornare urna. tuttum commodo. Aliquam diam erat, mattis non euismod nec, phar lacinia dolor eget odio imperdiet viverra.

#### Problemática en el estudio de caso

Quisque sit amet lacus viverra, luctus felis quis, ornare urna. tuttum commodo. Aliquam diam grat, mattis non guismod ucc. phar lacinia dolor eget odio imperdict viverra.

![](_page_8_Picture_79.jpeg)

![](_page_8_Picture_11.jpeg)

![](_page_9_Picture_0.jpeg)

### Ya sabemos que usaremos este estilo. Hay que determinar que edición ¿sexta o séptima?

![](_page_10_Picture_0.jpeg)

# **Muchas Gracias**

**¿Preguntas?**